# **Soundprojekt für Zimo Decoder: DB BR 251 (MIBA Version)**

Version 1,6 Autor: Alexander Mayer

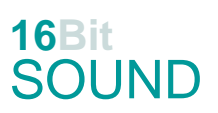

# **Vorbild:**

Die Baureihe V 51 (ab 1968: Baureihe 251) bezeichnet eine kleine Serie von drei modernen Schmalspur-Diesellokomotiven der Firma Gmeinder & Co. in Mosbach/Baden, die im Jahre 1964 für die Deutsche Bundesbahn gebaut wurden. Der Entwürf stammte von MaK (MaK 400 BB). Bis auf die Spurweite und die fehlende Zugheizung sind die drei V 51 mit den zwei Maschinen der Baureihe V 52 baugleich. Sie gingen 1964 jeweils an die Federseebahn (V 51 901), die Schmalspurbahn Warthausen-Ochsenhausen (V 51 902) und die Bottwartalbahn (V 51 903), wobei sie sich überall hervorragend bewährten.

1971 wurde die 251 901 nach Österreich an die Steiermärkischen Landesbahnen (StLB) verkauft und dort auf 760 mm (Bosnische Spur) umgespurt (1999 von den Rügenschen Kleinbahnen gekauft). Die auf der Strecke des Öchsle vorhandenen beiden anderen Dieselloks 251 902 (zerlegt bei Biberach, Privatbesitz) und 251 903 (über Italien und Spanien wieder bei der Öchsle Bahn AG in Aufarbeitung) blieben bis zur Stilllegung der Strecke am 31. März 1983 vor den dortigen Güterzügen im Einsatz. Alle Maschinen besaßen zwei MWM-Dieselmotoren mit einer Leistung von jeweils 270 PS (199 kW) bei 1600/min im vorderen längeren Vorbau, wobei im kürzeren hinteren Vorbau der Hilfsdieselmotor (nur BR V52), die Batterien, der Kompressor sowie die Druckluft- und Diesel-Tanks ihren Platz hatten.

(Quelle: Wikipedia)

### **Modell:**

Min. SW Version: 4.70

Adresse: 3

CV29 Wert 10

Das Soundprojekt ist auf das H0e Modell der Fa. Bemo ausgelegt.

Die CV-Einstellungen sollten nur behutsam geändert werden um das Zusammenpassen der Fahr- und Sounddynamik zu gewährleisten.

Nach dem Einbau des Decoders sollte zuerst eine Prüfung (z.B. Adresse abfragen) auf dem Programmiergleis gemacht werden, anschließend ist eine automatische Messfahrt (Streckenlänge 115 cm) notwendig: CV 302 = 75

Sollte es zu völlig verstellten CV-Werten kommen, kann der Ablieferungszustand mittels CV8 = 8 (für Werte des Soundprojekts) wieder hergestellt werden.

Funktionstasten können mittels CV 400ff geändert werden, z.B. aktuell Pfiff auf F2 soll auf F4 gelegt werden: CV402 = 4 [\(http://www.zimo.at/web2010/documents/Zimo%20Eingangsmapping.pdf\)](http://www.zimo.at/web2010/documents/Zimo%20Eingangsmapping.pdf)

### **F-Tasten Belegung:**

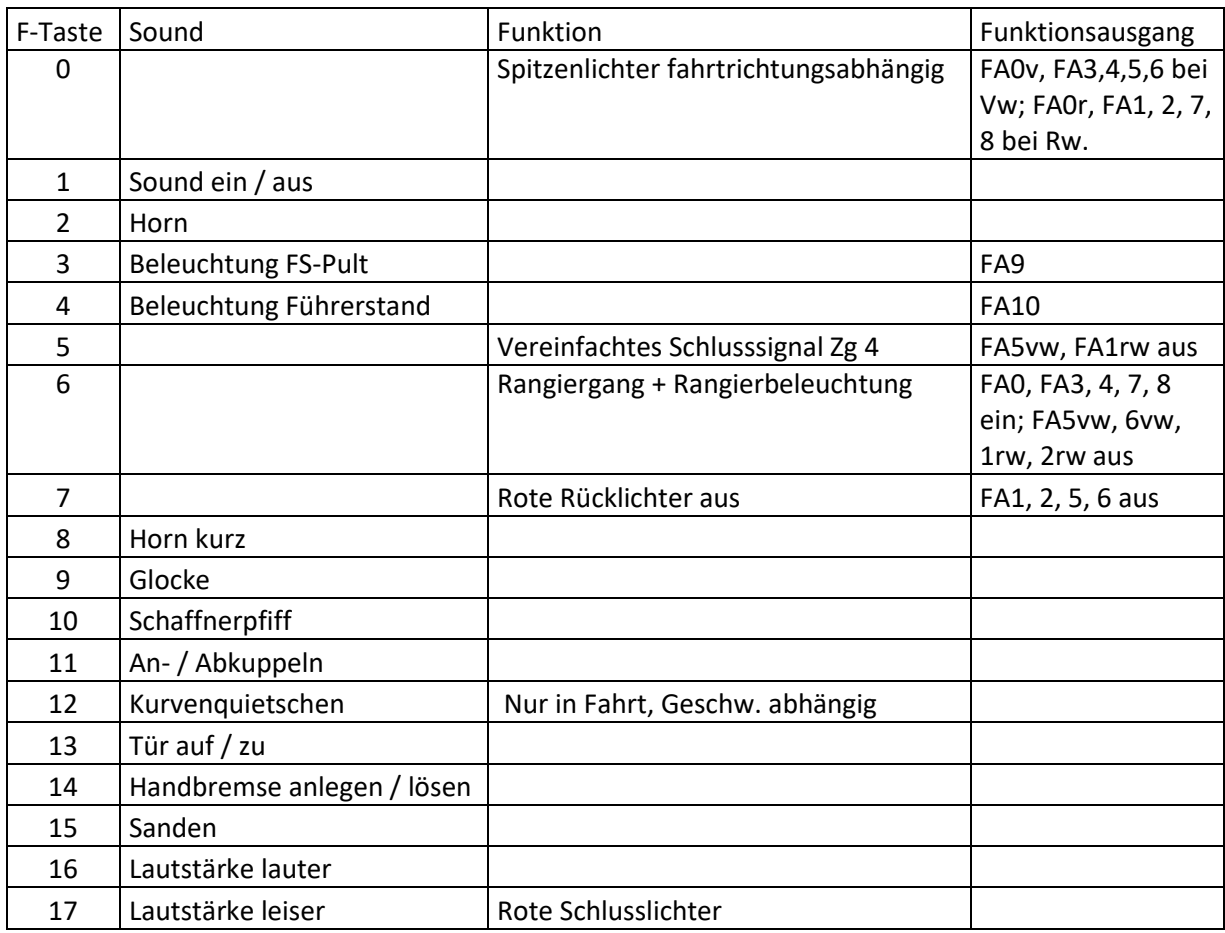

#### **Zufallssounds:**

Z1: Kompressor

#### **Geänderte CVs:**

- 
- 
- 
- 
- 
- 
- 
- 
- CV# 1 = 3 Fahrzeugadresse CV# 450 = 197 ZIMO Mapping 4 A1 vor CV# 3 = 35 Beschleunigungszeit CV# 451 = 198 ZIMO Mapping 4 A2 vor CV# 4 = 17 Verzögerungszeit CV# 452 = 193 ZIMO Mapping 4 A1 rück CV# 5 = 235 Geschwindigkeit Max. CV# 453 = 194 ZIMO Mapping 4 A2 rück CV# 9 = 95 Motorregelung Periode/Länge CV# 454 = 6 ZIMO Mapping 5 F-Tast CV# 29 = 10 DCC Konfig (Binär) CV# 455 = 253 ZIMO Mapping 5 M-Tast CV# 56 = 35 Motorregelung PI-Werte CV# 456 = 14 ZIMO Mapping 5 A1 vor CV# 57 = 140 Motorreg. Referenzspg. CV# 457 = 15 ZIMO Mapping 5 A2 vor CV# 58 = 200 Motorreg. Regeleinfluss CV# 458 = 14 ZIMO Mapping 5 A1 rück CV# 61 = 97 Function Mapping Konfig CV# 459 = 15 ZIMO Mapping 5 A2 rück CV# 112 = 64 ZIMO Konfig 1 (Binär) CV# 460 = 6 ZIMO Mapping 6 F-Tast CV# 124 = 131 Rangiertaste Konfig (Binär) CV# 461 = 253 ZIMO Mapping 6 M-Tast CV# 125 = 88 Effekte Lvor CV# 462 = 7 ZIMO Mapping 6 A1 vor

CV# 126 = 88 Effekte Lrück CV# 463 = 8 ZIMO Mapping 6 A2 vor  $CV# 127 = 88$  Effekte FA1 CV#  $464 = 7$  ZIMO Mapping 6 A1 rück CV# 128 = 88 Effekte FA2 CV# 465 = 8 ZIMO Mapping 6 A2 rück CV# 129 = 88 Effekte FA3 CV# 466 = 29 ZIMO Mapping 7 F-Tast CV# 130 = 88 Effekte FA4 CV# 468 = 5 ZIMO Mapping 7 A1 vor CV# 131 = 88 Effekte FA5 CV# 469 = 6 ZIMO Mapping 7 A2 vor  $CV# 132 = 88$  Effekte FA6  $CV# 470 = 1$  ZIMO Mapping 7 A1 rück CV# 147 = 65 Motorreg. min. Timeout CV# 471 = 2 ZIMO Mapping 7 A2 rück CV# 148 = 40 Motorreg. D-Wert CV# 472 = 6 ZIMO Mapping 8 F-Tast CV#  $149 = 45$  Motorreg. fixer P-Wert CV#  $473 = 253$  ZIMO Mapping 8 M-Tast CV# 155 = 6 Halbgeschw. Taste CV# 474 = 3 ZIMO Mapping 8 A1 vor CV# 156 = 6 Rangiertaste Anf/Brems CV# 475 = 4 ZIMO Mapping 8 A2 vor CV# 158 = 76 ZIMO Konfig 3 (Binär) CV# 476 = 3 ZIMO Mapping 8 A1 rück CV# 159 = 88 Effekte FA7 CV# 477 = 4 ZIMO Mapping 8 A2 rück CV# 160 = 88 Effekte FA8 CV# 478 = 29 ZIMO Mapping 9 F-Tast CV# 190 = 50 Effekte Aufdimm CV# 480 = 3 ZIMO Mapping 9 A1 vor CV# 191 = 35 Effekte Abdimm CV# 481 = 4 ZIMO Mapping 9 A2 vor CV# 265 = 101 Auswahl Loktyp CV# 482 = 7 ZIMO Mapping 9 A1 rück CV# 266 = 50 Gesamtlautstärke CV# 483 = 8 ZIMO Mapping 9 A2 rück CV# 273 = 15 Anfahrverzögerung CV# 484 = 4 ZIMO Mapping 10 F-Tast CV# 282 = 10 Dauer der Beschleun. Lautstärke [0,1s] CV# 486 = 10 ZIMO Mapping 10 A1 vor CV# 284 = 10 Schwelle für Verzögerungs-Lautstärke CV# 488 = 10 ZIMO Mapping 10 A1 rück CV# 285 = 10 Dauer der Verzögerungs-Lautst. [0,1s] CV# 490 = 3 ZIMO Mapping 11 F-Tast CV# 286 = 245 Lautstärke bei Verzögerung CV# 492 = 9 ZIMO Mapping 11 A1 vor CV# 287 = 45 Brems-Quietsch-Schwelle CV# 494 = 9 ZIMO Mapping 11 A1 rück CV# 288 = 130 Brems-Quietsch-Mindestfahrzeit [0,1s] CV# 508 = 8 ZIMO Mapping Dimmwert 1 CV# 307 = 128 Kurvenquietschen Eingänge CV# 516 = 31 F2 Sound-Nummer CV# 308 = 12 Kurvenquietschen Taste (1-28) CV# 517 = 181 F2 Lautstärke CV# 310 = 1 Fahrsound E/A-Taste CV# 534 = 82 F8 Sound-Nummer CV# 314 = 45 Mute Ein-/Ausblendzeit [0,1s] CV# 535 = 181 F8 Lautstärke CV# 315 = 100 Z1 Min'intervall CV# 537 = 15 F9 Sound-Nummer CV# 316 = 160 Z1 Max'intervall CV# 538 = 128 F9 Lautstärke CV# 317 = 1 Z1 Abspieldauer [s] CV# 539 = 8 F9 Loop-Info CV# 375 = 1 Coasting-Stufe CV# 540 = 14 F10 Sound-Nummer CV# 387 = 100 Diesel Stufe Beschl.-Abhängigk. CV# 541 = 91 F10 Lautstärke CV# 388 = 40 Diesel Stufe Verzög.-Abhängigk. CV# 543 = 32 F11 Sound-Nummer CV# 389 = 150 Diesel Stufe Beschl.-Limit CV# 544 = 64 F11 Lautstärke  $CV# 390 = 170$  Lokfahrt CV3/CV4 Reduktion  $CV# 545 = 8$  F11 Loop-Info CV# 395 = 85 Max. Lautstärke CV# 549 = 30 F13 Sound-Nummer CV# 396 = 17 Leiser-Taste CV# 551 = 8 F13 Loop-Info CV# 397 = 16 Lauter-Taste CV# 552 = 28 F14 Sound-Nummer CV# 430 = 5 ZIMO Mapping 1 F-Tast CV# 553 = 91 F14 Lautstärke CV# 432 = 197 ZIMO Mapping 1 A1 vor CV# 554 = 8 F14 Loop-Info CV# 434 = 193 ZIMO Mapping 1 A1 rück CV# 555 = 29 F15 Sound-Nummer CV# 436 = 7 ZIMO Mapping 2 F-Tast CV# 556 = 91 F15 Lautstärke CV# 438 = 197 ZIMO Mapping 2 A1 vor CV# 575 = 27 Richtungswechsel Sou'Nr

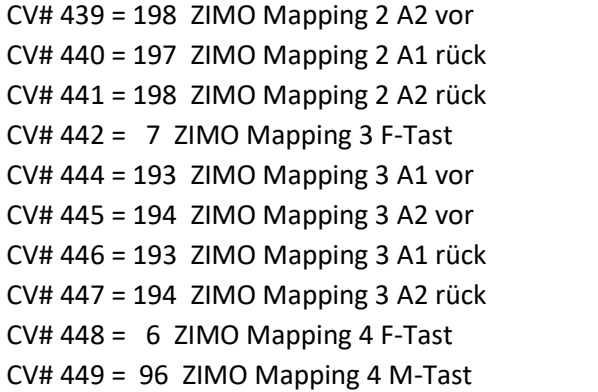

CV# 576 = 46 Richtungswechsel Lautstärke CV# 577 = 11 Bremsenquietschen Sou'Nr CV# 578 = 64 Bremsenquietschen Lautstärke  $CV# 581 = 33$  Anfahrpfiff Sou'Nr CV# 582 = 91 Anfahrpfiff Lautstärke CV# 603 = 13 Kurvenquietschen Sound-Nummer CV# 604 = 91 Kurvenquietschen Lautstärke  $CV# 744 = 26$  Z1 Sound-Nummer  $CV# 745 = 91 Z1$  Lautstärke  $CV# 746 = 72$  Z1 Loop-Info

Für die Licht Timer (Verzögerung) wurden Scripten verwendet, die nicht "von außen" veränderbar sind.

## **Sample Info.:**

- 9 Horn\_BR333\_loopfähig.wav
- 10 Horn BR333 kurz.wav
- 13 Kurvenquietschen\_kurz.wav
- 14 Schaffnerpfiff RüKB.wav
- 15 Glocke.wav
- 26 Kompressor Zisch.wav
- 27 BR 251 Richtungswender.wav
- 28 Handbremse anziehen-lösen.wav
- 29 Sanden.wav
- 30 Tür-auf-zu.wav
- 31 BR251 Horn\_doppelt\_lang.wav
- 32 An-Abkuppeln.wav
- 82 BR251 Horn kurz.wav

Dieses Soundprojekt wurde für ZIMO 16-Bit MS-Decoder erstellt, es ist nicht auf ZIMO MX-Decodern abspielbar.

Bei Fragen[: alexander.mayer2@inode.at](mailto:alexander.mayer2@inode.at)

Ich wünsche Ihnen viel Freude mit dem Soundprojekt.